**MAC**

w

A

•

# **Mae luHofare**

*Non mi sono mai piaciuti i programmi che fanno, in un 'unica applicazione, qualsiasi cosa possa venire in mente. Ad esempio non mi piace il nuovo Netscape che* è *insieme browser, mail reader* e *news reader, così come non mi piacciono i vari pacchetti integrati. Quando parlo di questi software tuttofare sono solito chiamarli "programmi Black&Oecker" perché con un solo attrezzo fanno tutto quello che si vuole. Naturalmente c'è un motivo per cui non mi piacciono: sono ingombranti* e *poco efficienti. Lo stesso, più* o *meno, si potrebbe dire dei computer; un computer che fa bene tutto non esiste* e *anche il Mac deve sottostare a questa legge. Fino a quando i Macintosh rispettando questa semplice legge soddisferanno i loro utenti di nicchia (una gran bella nicchia) nessun altro computer* o *sistema operativo potrà mai impensierire la Apple*

#### *di Valter Di Dio*

#### **TresseHe**

Versione 1.1 *by Edenio Rosati Applicazione - Freeware MC-link: tressette.sit*

•

Dopo aver visto la versione per MS-Dos recensita da Paolo Ciardelli sul numero 119, l'autore si è ricordato di una sua vecchia realizzazione ed ha deciso di rimetterci mano e di renderla pubblica. Ecco così questa bella versione di Tressette a Perdere per Macintosh. Come si giochi a tressette credo che sia patrimonio di quasi tutti gli italiani; un po' meno note, forse, le regole del tressette a perdere in cui lo scopo è di fare il minor numero possibile di punti. Se nel tressette classico la fortuna conta parecchio (io infatti da buon scalognato gioco solo a scopone scientifico, con quattro carte a terra, dove la sorte conta molto poco) nel tressette a perdere la strategia diventa un po' meno legata al fatto di avere delle buone carte in mano.

La realizzazione grafica di questo tressette è molto accurata e le carte sono le classiche napoletane DOC (prese

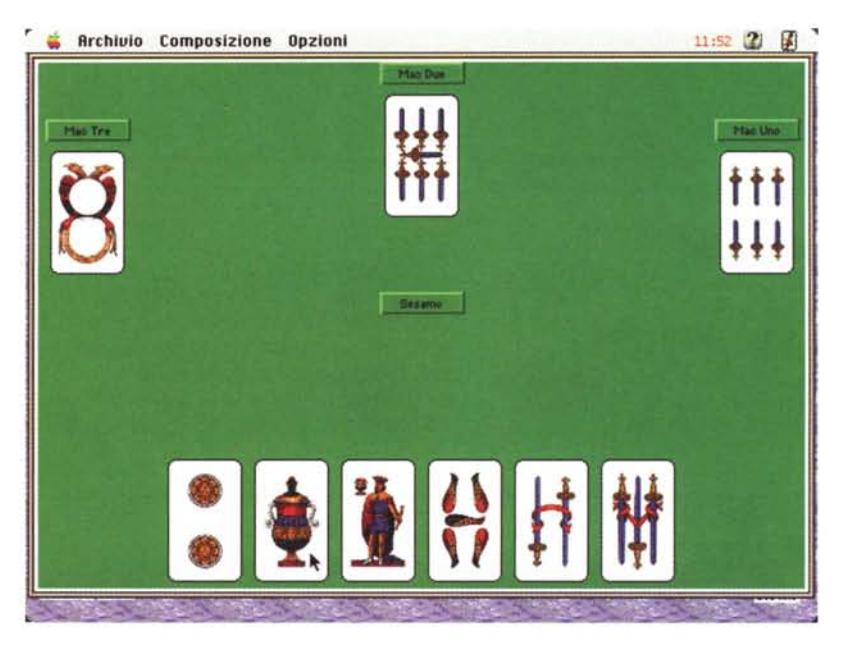

con uno scanner). Si può giocare contro un massimo di cinque avversari gestiti dal computer e ci sono sei livelli di gioco a partire da "principiante" e su via

via fino a.. "baro"! Molto realistici i suoni e molto efficace l'avviso a voce nel caso si risponda sbagliato.

## **VersaTile Pro**

*Versione 1.6.2 by Rick Christianson Applicazione - Shareware (20\$) MC-link: versa-tile.hqx*

VersaTile è un lanciatore di applica-

zioni che permette di avere sempre pronte sulla scrivania tutta una serie di palette" ben organizzate. La palette standard è quella delle applicazioni aperte e viene gestita in modo automatico dall'applicazione. Si possono poi creare e personalizzare decine di altre palette ciascuna dedicata ad una attività

o ad un gruppo di programmi. Visto che è possibile mettere nelle palette anche dei documenti, si possono preparare dei fogli di lavoro standard per ciascuna applicazione siamo soliti usare. Ad esempio invece di avere i fogli di stile di Word possiamo farci delle lettere "stationery" e metterle in una palette. Grazie ad un meccanismo automatico molto intelligente la palette così fatta può essere collegata all'applicazione Word, sicché ogni qual volta si lanci Word venga aperta automaticamente la relativa palette. La grafica, i colori, il tipo di icone e il tipo di testo di ciascuna palette sono configurabili e ridisegnabili a piacere, si può inoltre salvare uno stile per utilizzarlo in altre palette o per distribuirlo ad altri utenti. Per configurare una palette basta trascinarci sopra l'icona che si vuoi aggiungere (solo con System 7.5). Una volta configurata la palette può essere salvata sul disco. Un click su una delle tessere della palette permette l'accesso alla cartella che la contiene o il lancio dell'applicazione, mentre un command-click permette di modificare il contenuto della tessera. Una

hot-key permette di nascondere o riportare in primo piano qualsiasi palette di VersaTile.

L'applicazione occupa poco spazio e non disturba il System perché non si basa su estensioni o controlli ma sugli Appie Script che, perciò, devono essere presenti ed attivi.

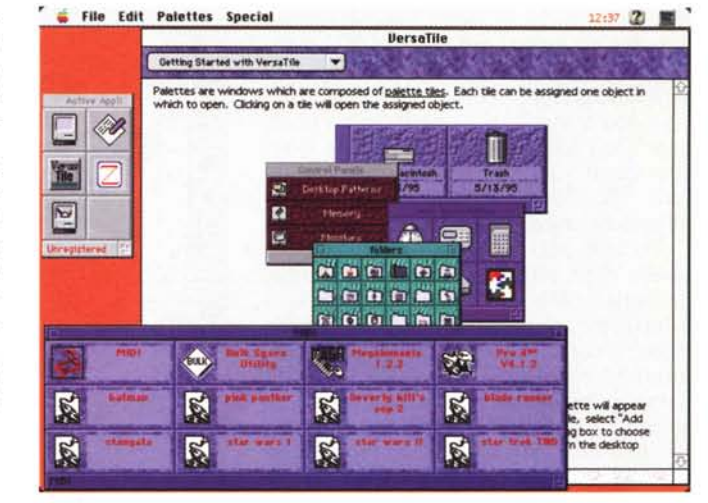

#### **Jade**

*Versione 1.0 Applicazione FA T - Freeware Jade-l* O. *hqx*

Ancora un browser per immagini Jpeg. Di sicuro non sarà l'ultimo e non è certo il primo. <sup>È</sup> pesante, lento e non permette di ridimensionare l'immagine visualizzata. Perché allora sta qui? Perché tra tutti quelli che ho visto è il migliore quanto a resa tonale dell'immagine. La sua tecnica di dithering e il sistema di quantizzazione adottato permettono una morbidezza di immagine raramente vista su un monitor a 256 colori. Jade ha anche altri vantaggi, ad esempio è programmabile la soglia in base alla quale decidere il tipo di visualizzazione dell'immagine. Jade infatti permette tre livelli di visualizzazione: anteprima, standard e espansa. L'anteprima è una immagine ridotta e in bianco e nero, ma è relativamente veloce. La risoluzione standard invece presenta una immagine ridotta ad un quarto ma a pieni colo-

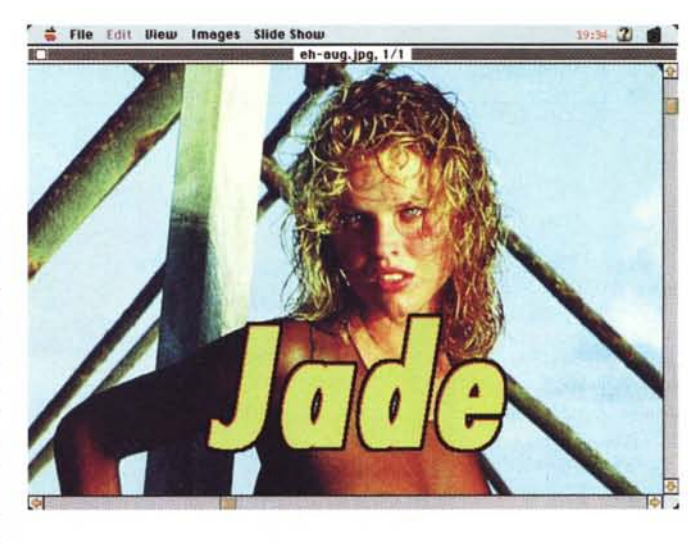

ri, è abbastanza lenta ma accettabile. L'ultimo livello, extended, presenta un rapporto 1/1 e un ottimo risultato quanto a resa cromatica, ma il tempo per aprire una immagine 800x600 può sfio19:34 2J **al** Tare il minuto (sui 68000).

Jade arriva in versione FAT e quindi è molto probabile che sui PowerPC le prestazioni lo portino al passo con altri visualizzatori, resta comunque ottimo se la richiesta è quella di una bella immagine e non di un uso istantaneo. Jade è multi-thread e quindi può operare contemporaneamente su più file, anche di notevoli dimensioni

grazie ad una sua gestione interna di memoria virtuale; inoltre è presente una funzione di Slide Show e in questo caso la lentezza diventa addirittura un vantaggio.

#### **Megalomania**

*Versione 1.2.3 bv Eric Huffman Applicazione - Freeware MC-link: megalomani.hqx*

Ho già recensito anni fa la prima ver-

sta versione è la capacità di dialogare con altri programmi attraverso il MIDI manager. Chi lo usa sa bene che è possibile collegare l'uscita di un programma MIDI all'ingresso di un altro programma; Megalomania può allora essere utilizzato come filtro anche tra due sequencer o tra la tastiera e il vostro

MAC

programma di editing MIDI preferito. Per chi non conoscesse Megalomania, si tratta di un insieme di filtri MIDI (rigorosamente numerici) in grado di elaborare il segnale in tempo reale. Un uso classico è quello di collegarlo tra la tastiera e l'espander in modo che quel che viene suonato venga prima modificato da Megalomania e poi inviato all'espander per la riproduzione.

Proprio per la sua funzione simile a quella degli effetti per chitarra elettrica, l'autore di Megalomania ha scelto una interfaccia utente molto simile a quella reale. I filtri sono delle scatole (regolabili internamente con un doppio click) che saranno connesse in cascata (o in parallelo) tramite dei cavi a jack. Rispetto alle famose scatolette c'è il vantaggio che questi filtri possono avere quanti ingressi e quante uscite si vuole.

Uno scatolotto apposito funge da registratore e permette di salvare su disco o l'uscita generale o uno qualsiasi degli effetti. La velocità è ottima e non si nota affatto alcun ritardo nella trasmissio-

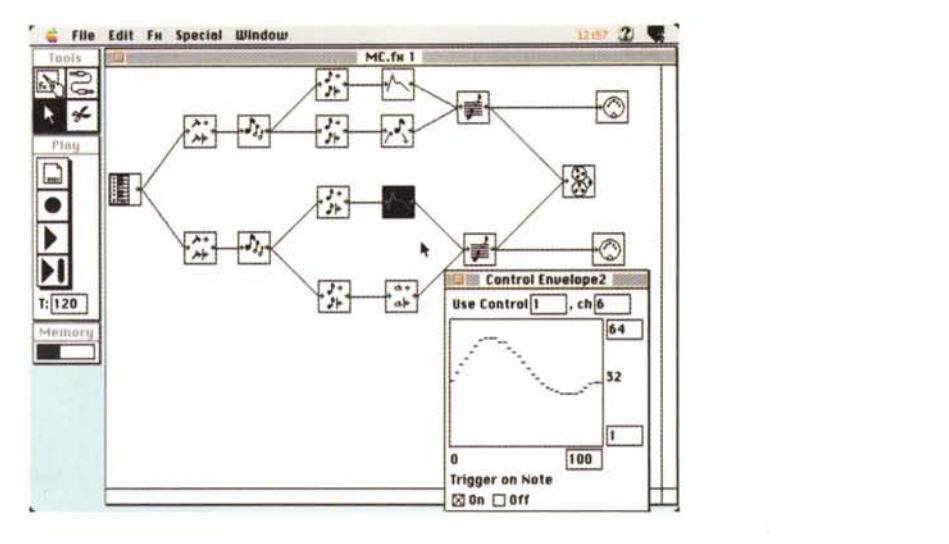

ne degli eventi (a meno di non aver utilizzato apposta uno scatolotto di delay).

Leggere bene il manuale (168K) per capire a fondo le potenzialità di alcuni

filtri che permettono addirittura di modulare nel tempo il loro intervento seguendo una curva parametrica disegnata graficamente.

### **NighlSky**

*Versione 2.2 by Kaweah Software Applicazione FAT - Shareware (10\$) MC-link: nightsky22.hqx*

NightSky è un semplice ma completo planetario shareware. Attraverso la sua finestra potrete vedere dove si troveranno le stelle questa sera, domani, il mese prossimo o nel 2000. Ci sono in archivio alcune migliaia di stelle ed è possibile arrivare ad oltre 50.000 acquistando gli appositi cataloghi stellari su disco. Si possono visualizzare i pianeti, la luna, il sole e le galassie. Si possono mostrare le costellazioni e si possono aggiungere stelle o costellazioni a piacere.

NightSky aggiorna ogni 90 secondi la visualizzazione del cielo stellato, può quindi essere lasciato aperto come un planetario e rimarrà sincrono alla rappresentazione celeste del vostro punto di vista. È sempre possibile spostare il punto di vista o l'ingrandimento della finestra semplicemente utilizzando il mouse. NightSky utilizza quattro differenti tipi di proiezione, può avere fino a cinque finestre aperte e può visualizzare anche le zone interessate all'alba/tramonto ed è possibile decidere la magnitudine minima delle stelle visualizzate;

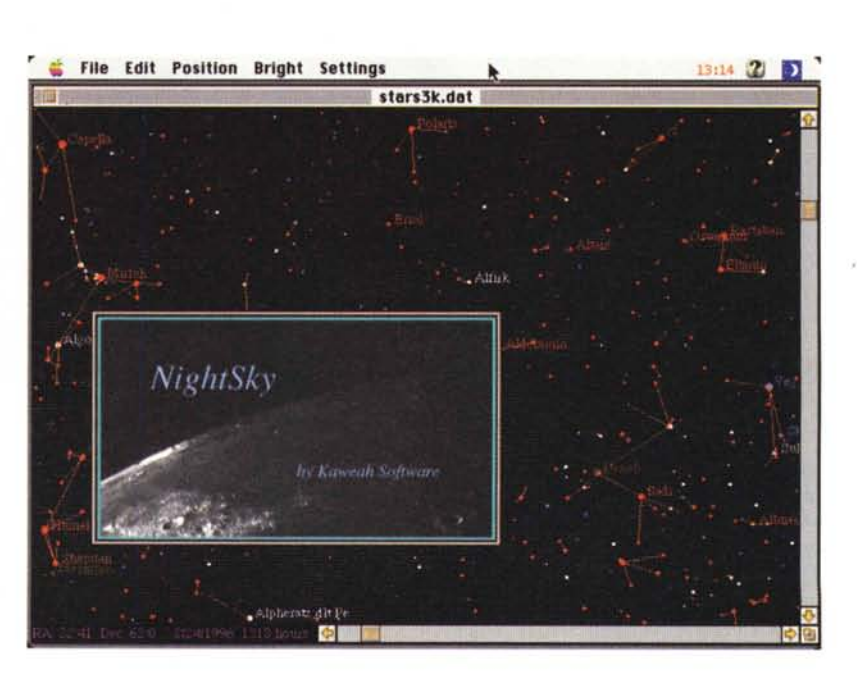

esiste anche una strana opzione con cui NightSky traccia delle sue proprie costellazioni pseudo-random. Tutte le immagini visualizzate possono essere stampate a colori o salvate in formato PICT. Infine una piccola chicca: se vi doveste trasferire su un altro pianeta di una qualsiasi stella non dovrete preoccuparvi, NightSky funzionerà ancora! L'opzione di localizzazione "View from Star" permette infatti di vedere il cielo dal punto di vista di una qualsiasi stella presente sul video.

Serve il coprocessore matematico ed è meglio assegnare a NightSky il massimo della memoria disponibile.

## **ClipFiler**

*Versione vl.2 by Casey Fleser FKEY - Shareware (10\$) MC-link: clipfiler.hqx*

ClipFiler è una piccolissima Fkey che appende il contenuto della clipboard ad un documento chiamato "Clippings" e situato sulla scrivania. ClipFiler si associa ad una combinazione di tasti del tipo mela-shift-" numero". Il testo selezionato viene, alla pressione della combinazione prescelta, copiato e incollato in un documento che troverà posto sulla scrivania. Se il documento non esiste Clip-Filer lo creerà, altrimenti il testo viene accodato a quello esistente; l'operazione è confermata da un piccolissimo beep. L'installazione è banale, una volta deciso a quale tasto numerico associare la Fkey, basta copiare la valigetta col

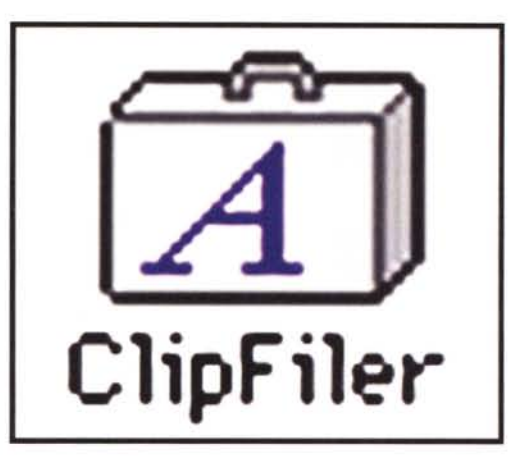

numero corrispondente nella cartella Font che sta dentro alla cartella Sistema. La nuova funzione sarà immediatamente disponibile senza la necessità di

riavviare il computer (le applicazioni attive però devono essere chiuse e riaperte).

ClipFiler è utilissimo per prendere appunti mentre si sta scorrendo un testo perché, diversamente dal recente drag sulla scrivania, il file in cui viene acco-

data la selezione è sempre lo stesso e funziona con tutti i programmi. Lo avessi avuto alle elementari quando dovevo fare i riassunti...

## **RealView**

*Versione 2.0.2 by Eyal Redler Applicazione - Shareware (10\$) MC-link: realview.hqx*

RealView è un text viewer che permette di visualizzare il data fork praticamente di qualsiasi file, sia esso una applicazione, un file compresso, una immagine o un file proveniente da un Pc.

RealView mostrerà il contenuto del data fork come testo o, a scelta, in modo esadecimale con la classica colonna di interpretazione.

RealView è utile per aprire al volo un qualsiasi documento e vedere com'è fatto. Ad esempio basta trascinarci so-

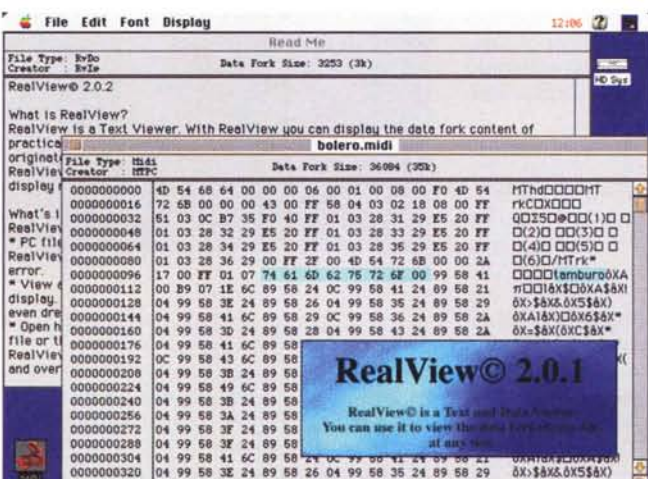

pra un file proveniente da un PC senza doversi preoccupare di assegnargli prima un type corretto. Inoltre RealView è in grado di apri-

## **Dove reperire i programmi**

Tutti i file presentati su queste pagine provengono o dai lettori o dalla rete Internet; oltre che ad essere ordinabili su dischetto sono reperibili, per chi vi è abbonato, anche attraverso la BBS di MC-link.

I siti Internet principali in cui trovare software per il Macintosh sono" sumexaim.stanford.edu" e "mac.archive.umich.edu". Ci sono altri siti con programmi Macintosh, alcuni di questi sono anche dei mirror, completi o parziali, dei due siti precedenti. Eccone alcuni: ftp.best.com, ftp.bu.edu, ftp.circa.ufl.edu, ftp.crs4.it, ftp.dei.uc.pt, ftp.funet.fi, ftp.harlequin.com, ftp.hiwaay.net, ftp.info.apple.com, ftp.nic.surfnet.nl, ftp.support.apple.com, ftp.uni-paderborn.de, ftp.unipd.it, ftp.univie.ac.at, mirrors.aol.com, mirrors.apple.com, nic.switch.ch, sam.austin.apple.com, src.doc.ic.ac.uk, www-dsed.llnl.gov, [www.italy.euro.apple.com.](http://www.italy.euro.apple.com.) Da MC-link, utilizzando Archie con il nome indicato nell'articolo, è possibile trovare anche altri siti o le versioni più aggiornate dei programmi.

re senza problemi anche un file di 9 mega e lo fa in tempi brevissimi. In modalità esadecimale apre un file alla velocità di 1 mega in un secondo e mezzo.

RealView è stato pensato per ovviare al messaggio" Non posso aprire il documento ... perché non trovo l'applicazione che l'ha creato". Inoltre è possibile copiare e salvare una parte del documento oppure lo si può stampare o salvare con il formato proprio di RealView. r;as

*Valter Di Dio è raggiungibile tramite MC-fink alla casella MCOOOB* e *tramite Internet all'indirizzo [mcOOOB@mclink.it](mailto:mcOOOB@mclink.it)*